# **How to access the Cadet Portal to retrieve IG's/QSP's and CATO's/ SpGp Orders**

Step 1: Search for "cadet portal" in your web browser

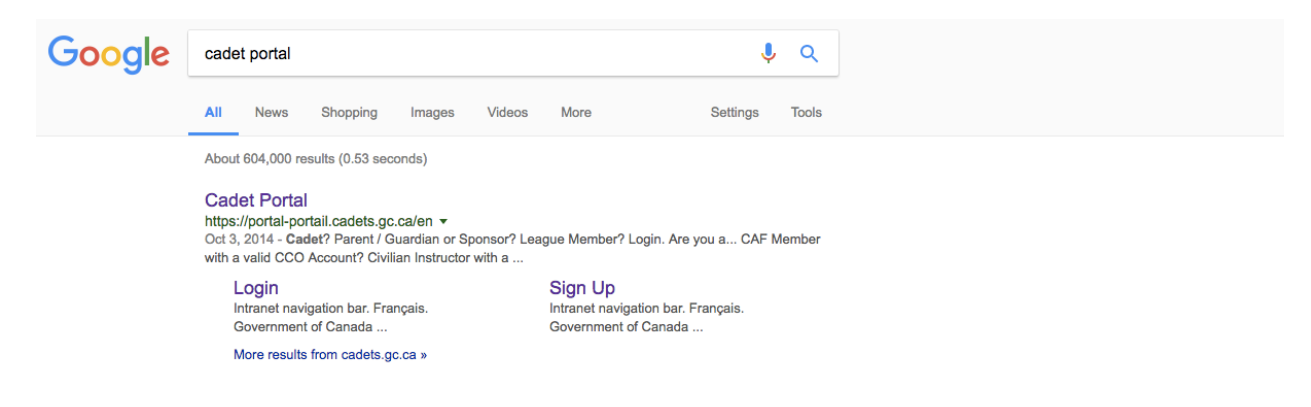

## Step 2: Select the criteria specific to you

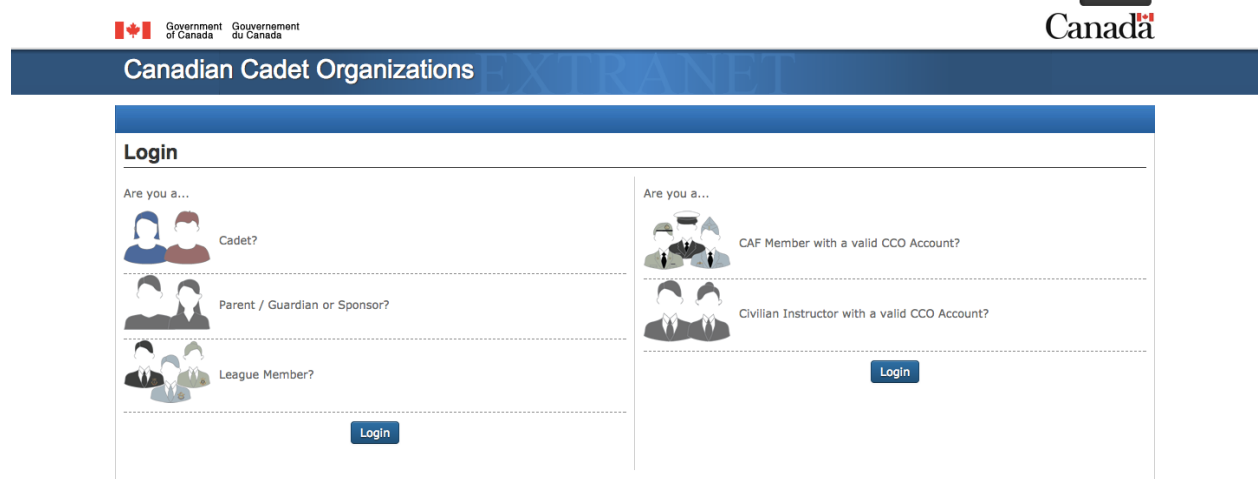

#### Step 3: Create an account

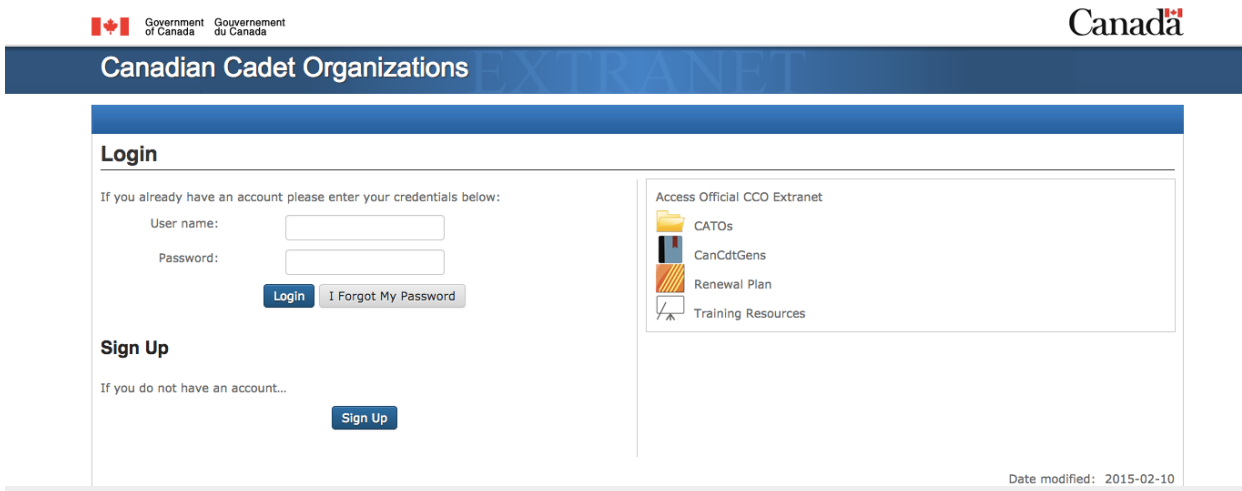

## **Canadian Cadet Organizations**

### Sign Up

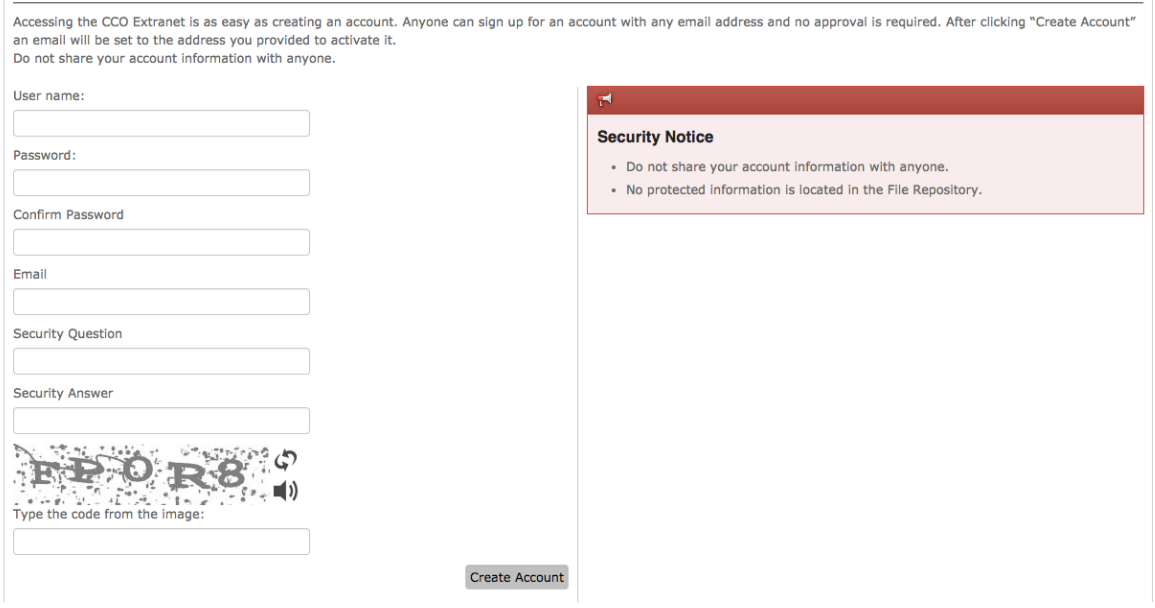

Step 4: Log on and select "Cadet Training > Sea Cadets" for IG's/QSP's

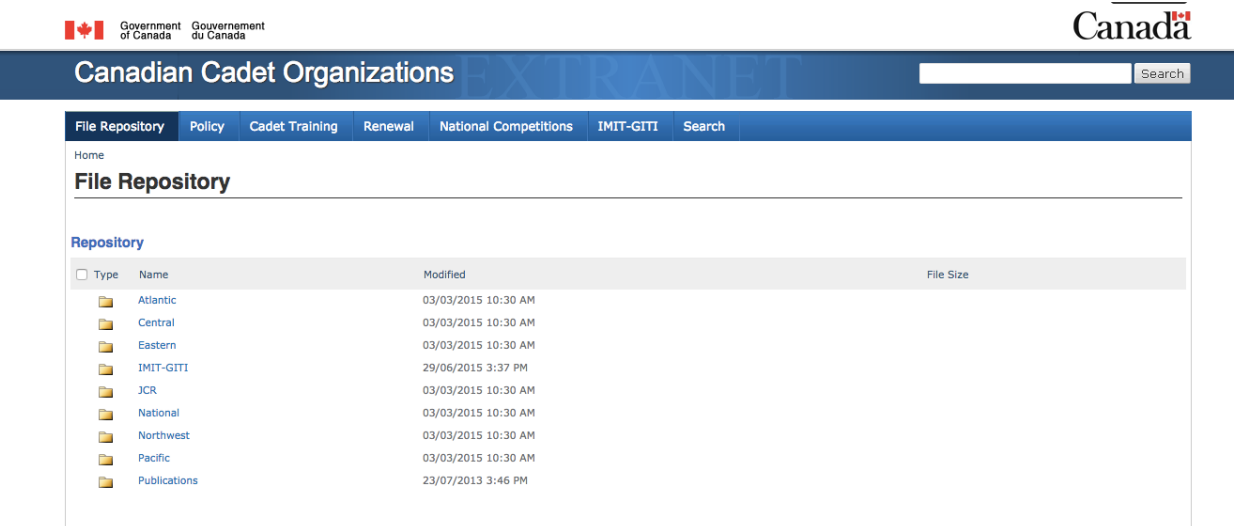

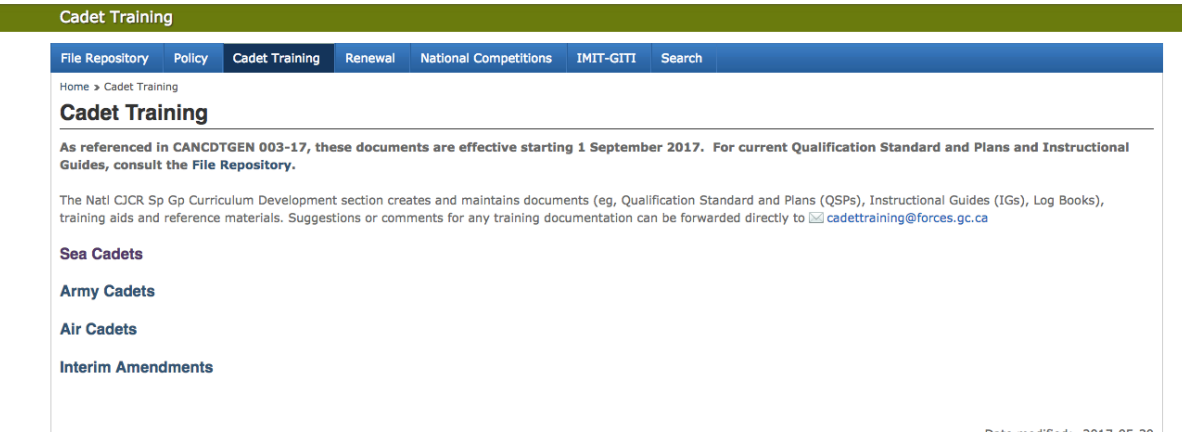

# OR select "Policy" for CATO's/SpGp Orders

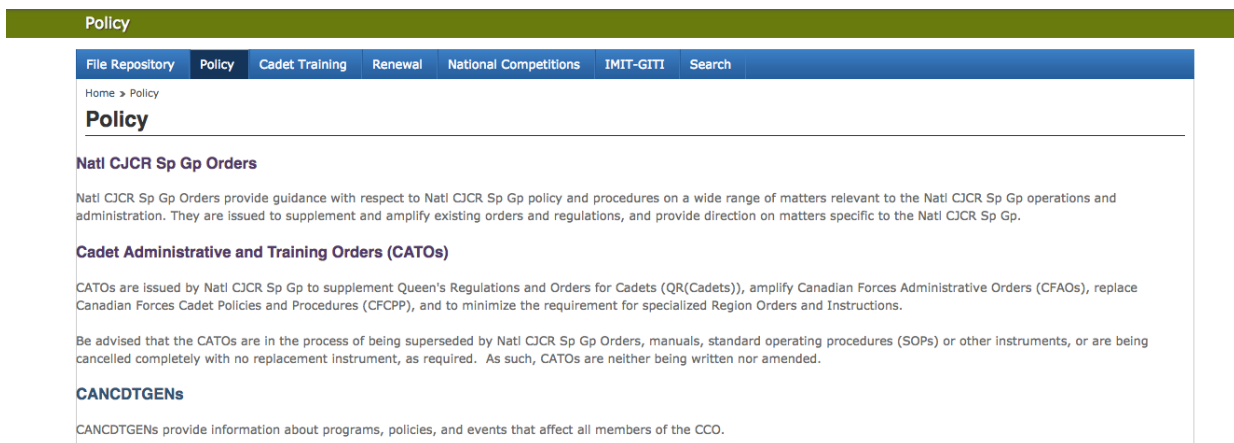

#### Queen's Regulations and Orders for the Canadian Cadet Organizations (QR(Cadets))

QR(Cadets) are orders and instructions issued to the Canadian Cadet Organizations (CCO) under the authority of the National Defence Act. They apply to QR (Cadets) apply to cadets<br>and cadet corps of the Sea, Army and Air Ca